## **9-6-9 自我挑戰:協力廠商網路設定**  $68$

- **系統需求:(協力廠商網路:150.100.3.0/24)**
	- **可以存取 Inner\_HTTP (192.168.100.1)網頁資源。**
	- **可以存取 Inner\_FTP (192.168.100.2) 檔案資源。**
	- **不允許連結或測試內部所有主機。**

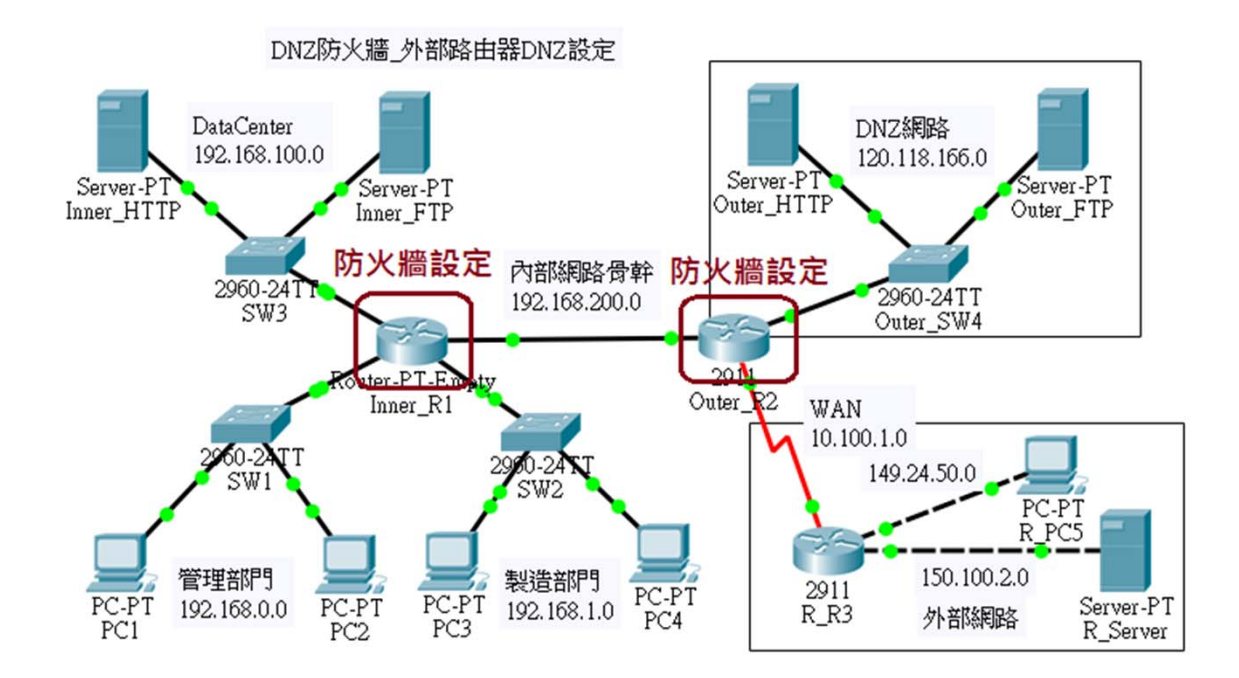

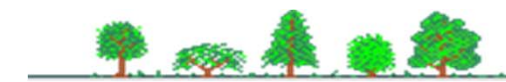